### **SWIM – Access to Care**

## **Creating Browser Bookmarks**

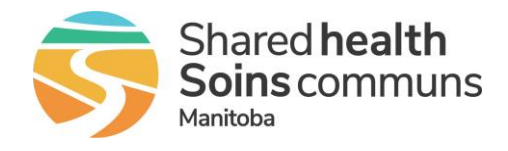

#### **Quick Reference Guide**

*How to create browser bookmarks in Google Chrome and Microsoft Edge.*

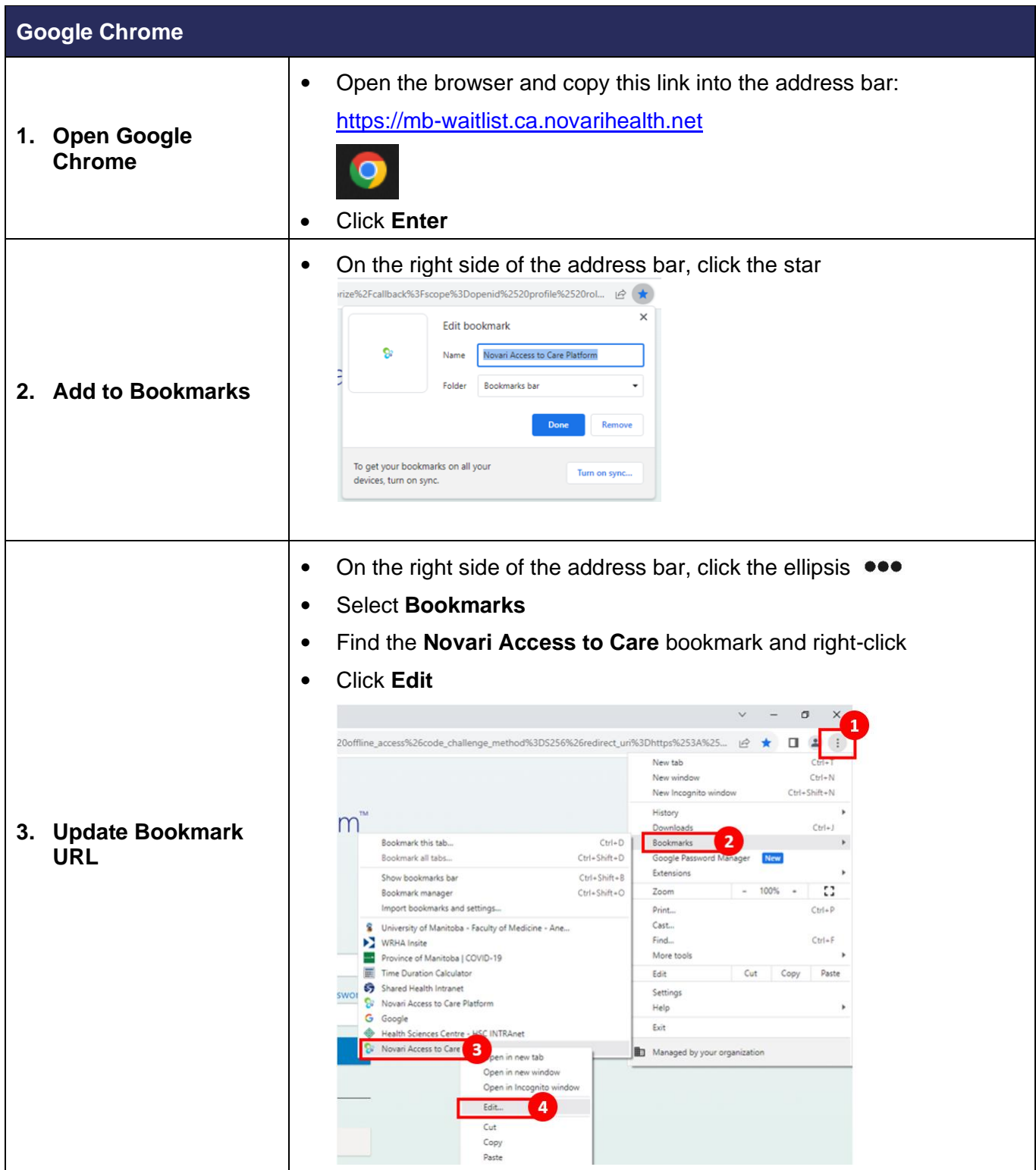

### **SWIM – Access to Care**

### **Creating Browser Bookmarks**

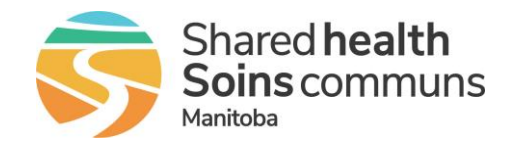

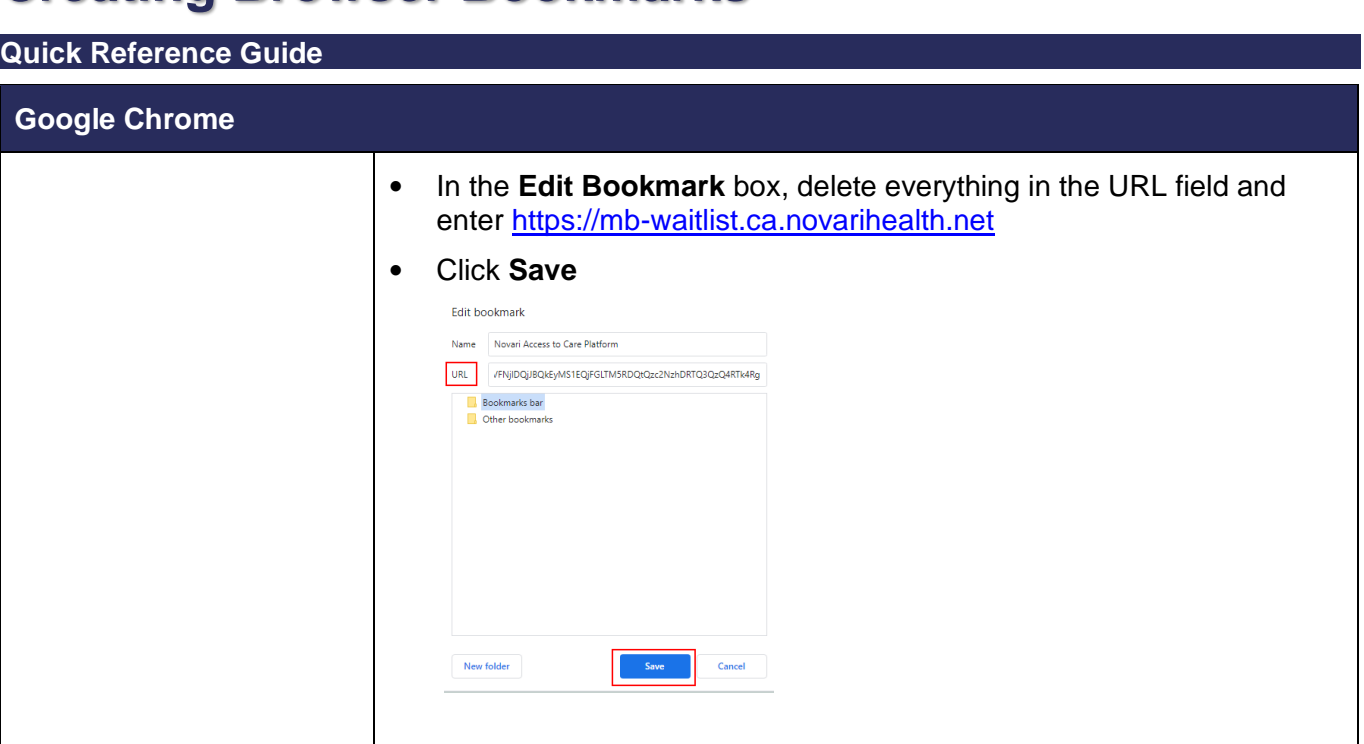

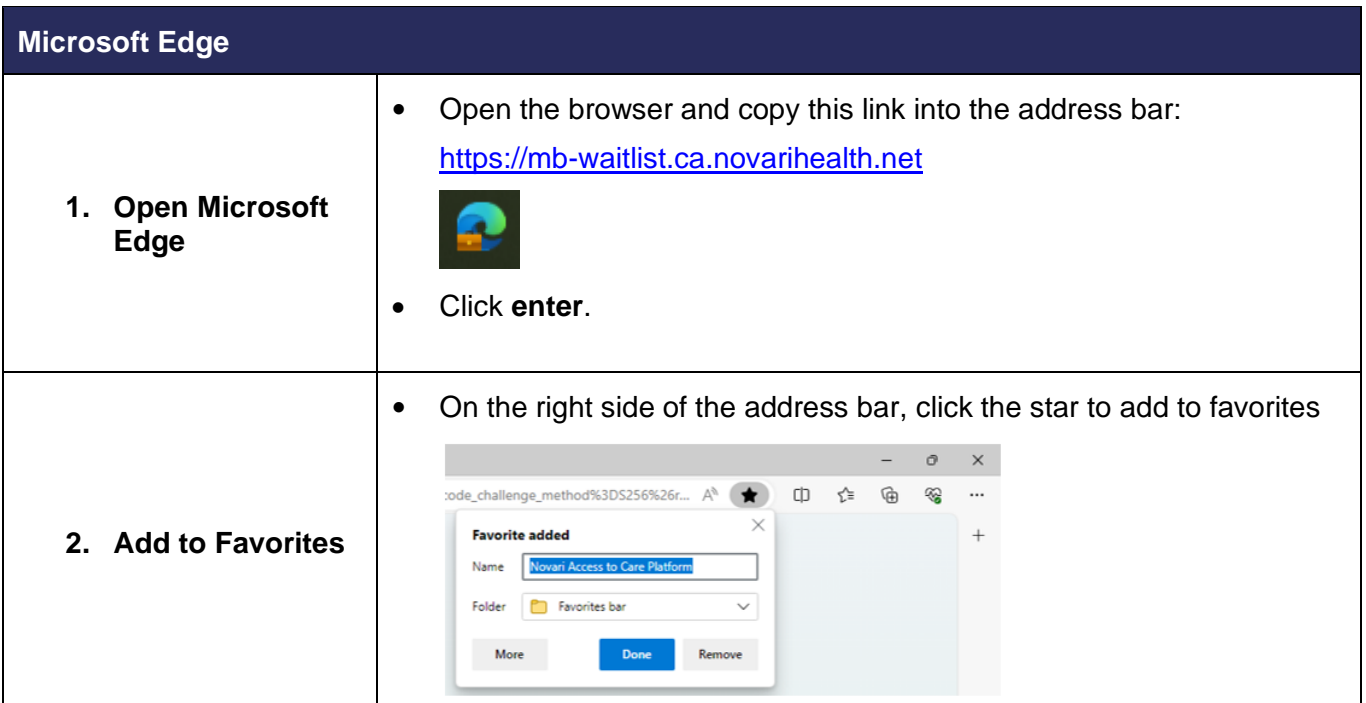

### **SWIM – Access to Care**

# **Creating Browser Bookmarks**

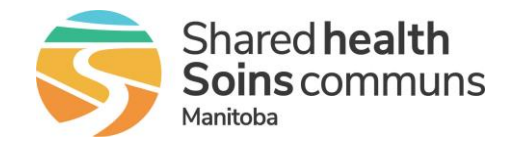

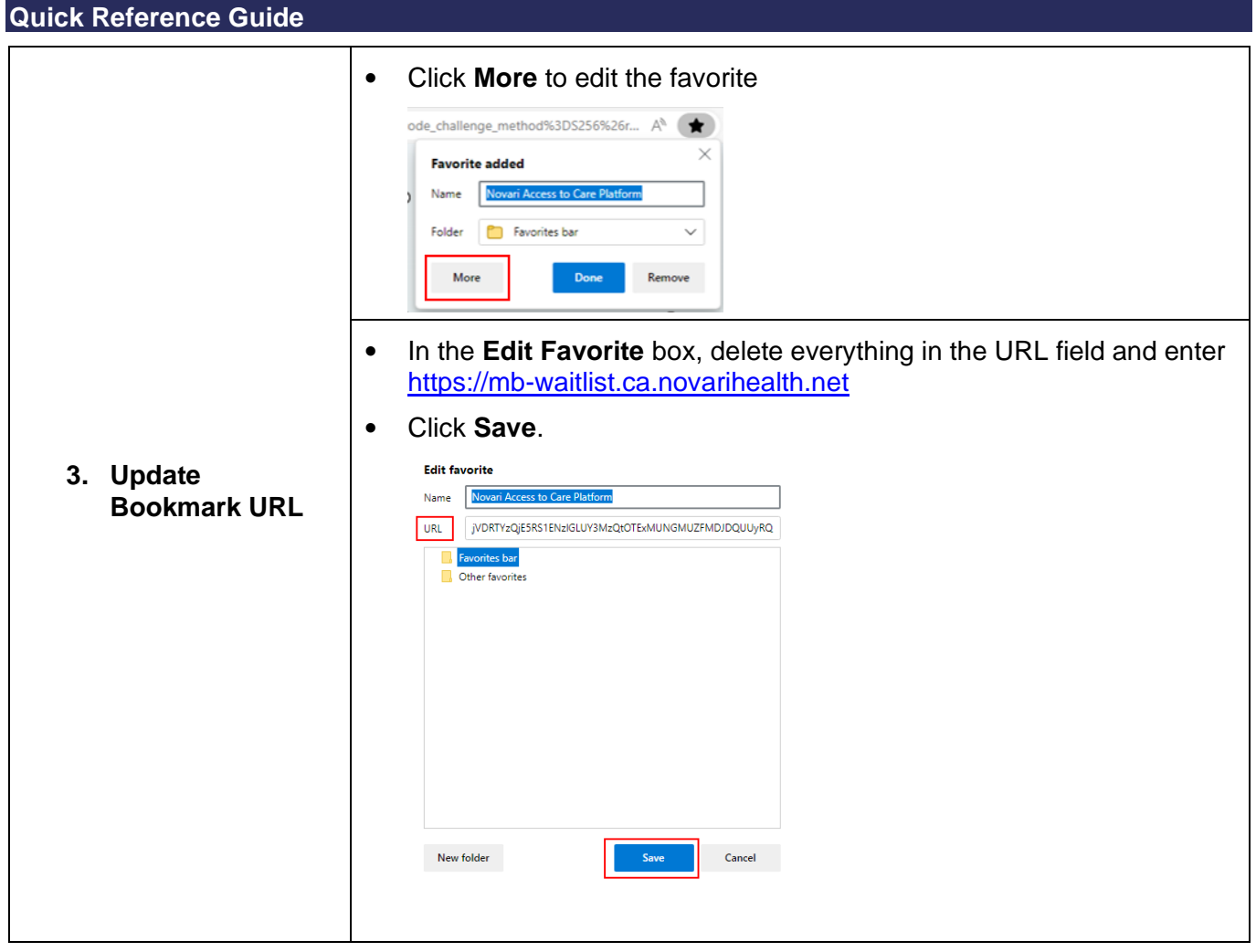